## **Mapping and modeling Earth Science Data**

#### *Some notes on typesetting*

#### **Antoine Rozel and Thorsten Becker**

University of Southern California, Los Angeles

Universita di Roma TRE, June 2012

# *Type setting:* **Graphics embedding: always use EPS or PDF files**

- Adobe PS, EPS, or PDF files are moderately portable
- EPS & PDF can be included into (pdf)latex and Word (*e.g.* as **convert**ed png), *and* easily further edited
- EPS and PDF can be used for publications
- use Adobe Illustrator for EPS/PDF editing and making posters (this is the only non-LINUX, non-freeware software I am using)

# *Type setting:* **Some notes on type setting, publishing, and layout**

- Alternatives (rest of the world) use office software: Word, Excel, Powerpoint
	- the free alternatives from [OpenOffice](http://www.openoffice.org/) (Mac, Windows, LINUX) are quite good now
	- this is good for small text projects without many equations, or presentations
- Latex (by D. Knuth) is much better for larger projects (*e.g.* thesis), and if using a lot of equations (this might change, Word Latex capabilities)
- Latex is bizarre.

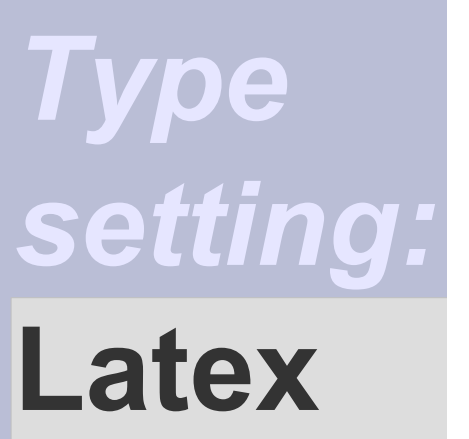

\$\lim\_{n \to \infty}  $\sum_{k=1}^n \frac{1}{k^2}$  $= \frac{\pi^2}{6}$ 

 $\lim_{n\to\infty}\sum_{k=1}^n\frac{1}{k^2}=\frac{\pi^2}{6}$ 

\begin{displaymath} \lim\_{n \to \infty}  $\sum_{k=1}^n \frac{1}{k^2}$  $= \frac{\pi^2}{6}$ \end{displaymath}

$$
\lim_{n\to\infty}\sum_{k=1}^n\frac{1}{k^2}=\frac{\pi^2}{6}
$$

- typesetting program, not WYSIWYG
	- But there are tools like LyX and other Latex editors
- takes time to learn
- results look beautiful and are book quality
- produces DVI, PS or PDF files
- use **bibtex** for citing references
- good short reference: [Short introduction to Latex in 120 minutes](http://www.ctan.org/tex-archive/info/lshort/english/lshort.pdf)

## **Equations**

• \$\$, \begin{equation}, \begin{eqnarray}

We use: \begin{equation} \label{eq:vep} \dot\epsilon  $\{ij\} = \frac{1}{2\eta}\tau_{ij}$ +\frac  $\{1\}$   $\{2G\}\frac{D\tan\{ij\}}{Dt}$ +\lambda\frac {\partial Q } {\partial\sigma {ij}} \end{equation}

We use:

$$
\dot{\epsilon}_{ij} = \frac{1}{2\eta} \tau_{ij} + \frac{1}{2G} \frac{D\tau_{ij}}{Dt} + \lambda \frac{\partial Q}{\partial \sigma_{ij}}
$$

 $(8)$ 

# **Symbols**

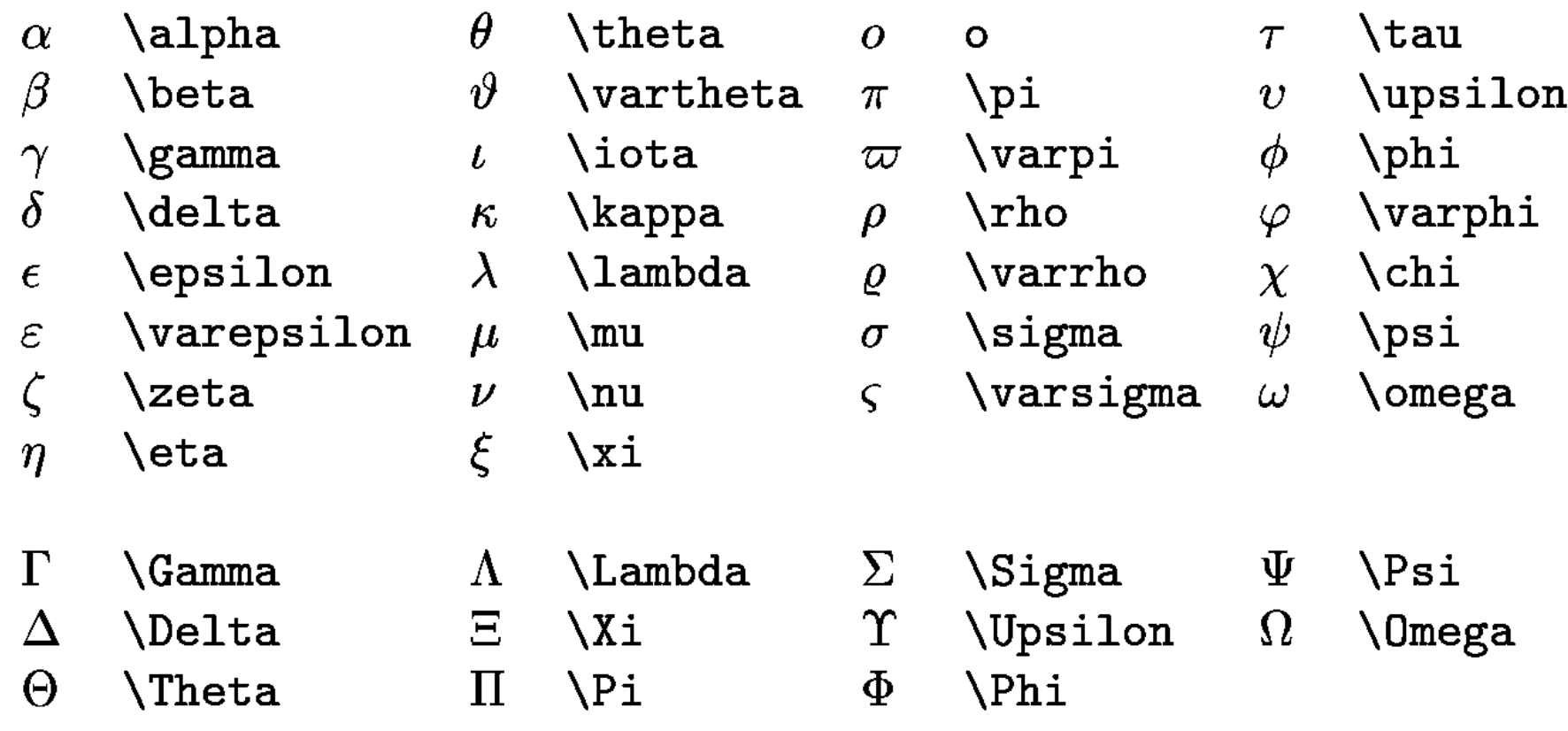

## **Structure of a tex file**

- Headers (documentclass, usepackage, \def...).
- Title, authors, author address, running title, bibliography style.
- Abstract, intro, sections, conclusion, acknowledgments, bibliography

### **Example**

\documentclass[draft,gc]{aqutex}  $\sqrt{u}$ sepackage{graphicx} \usepackage{amsmath} \usepackage{amssymb} \usepackage{color} authorrunninghead{My Name} titlerunninghead{Short title} authoraddr{My name, **l**\$Your department address} \begin{document} **\title{Long title}** \authors{My Name\altaffilmark{1}, } \altaffiltext{1}{Your department address} \bibliographystyle{agufull08}

\begin{abstract} \end{abstract}

\begin{article}

\section{Introduction} \label{sec:intro}

\section{Setup} \label{sec:setup} \subsection{Important stuff} \subsubsection{Detail of the important stuff} \paragraph{By the way}

\begin{acknowledgments} Thanks! \end{acknowledgments}

\bibliography{ref} \end{article} \end{document}

## **Figures, tables**

```
\begin{figure}
  \centering
  \includegraphics[width=20pc,clip=true]{Images/figure name}
  \caption{I explain the figure.}
  \label{fig:stuff}
\end{figure}
I show in figure \ref{fig:stuff} that...
\begin{table}
  \caption{Choice of parameters}
  \label{tab:par conv piezo}
  \begin{center}
    \begin{tabular}{llll}
       \hline
       Parameter & Value & Unit & Description\\
       \hline
                           ·6}$ & m$^2$ s$^{-1}$ <mark>&</mark> Thermal diffusivity<mark>\\</mark><br>)^{-5}$ & K$^{-1}$ & Thermal expansivity\\
                         & kg m$^{-3}$& Density\\
                   \delta m s$^{-2}$ \delta Gravity\\
                      & km & Domain depth\\
       \hline
    \end{tabular}
  \end{center}
\end{table}
```
### **Latex Editors**

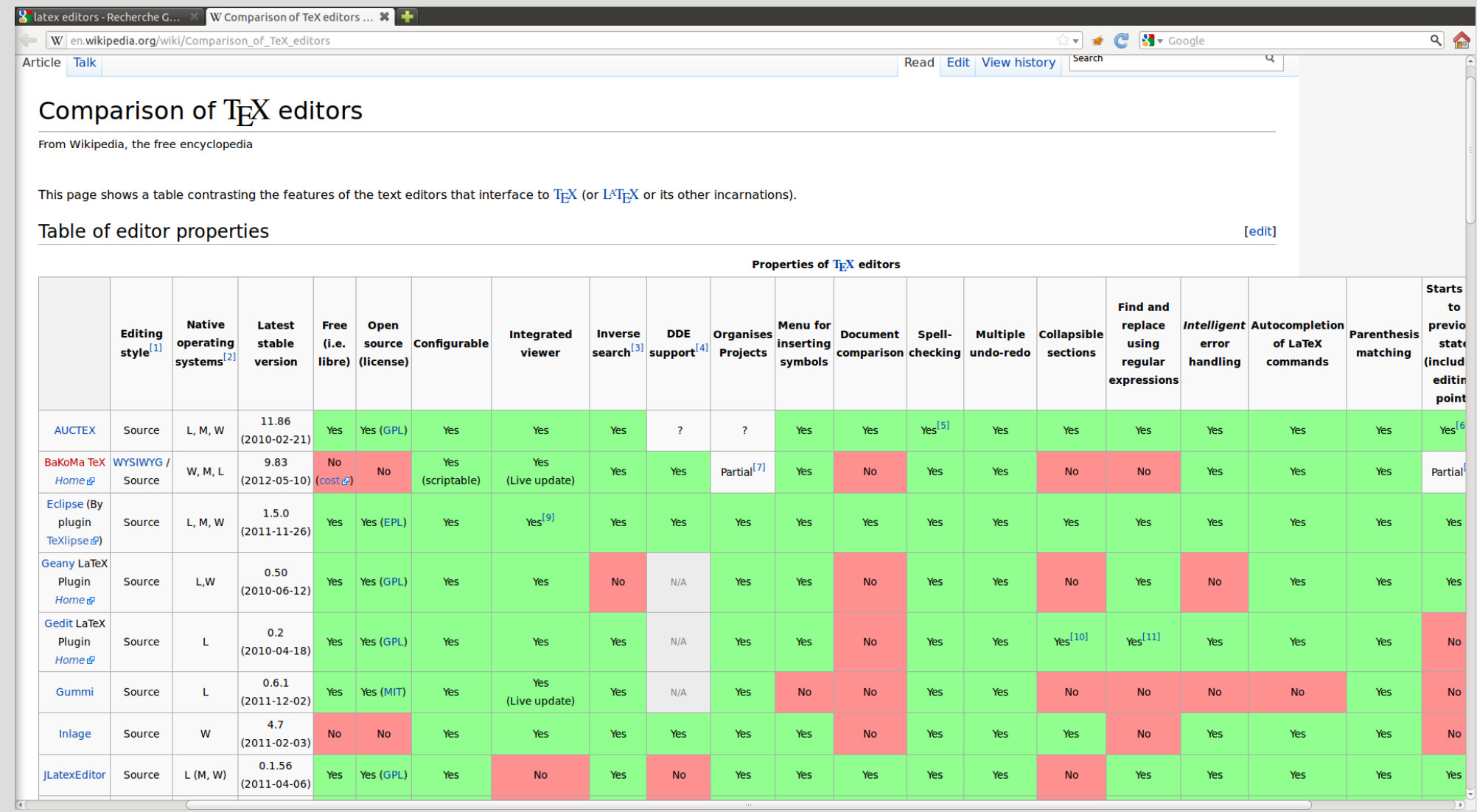

## **Latex Editors**

- Most of them are open source
- You will find source type and WYSIWYG
- Source: Emacs/Auctex, Texstudio,

Texmaker...

• WYSIWYG: Lyx, Gnu Texmacs...

## **How does Latex work**

- Create a .tex file
- Create an "Image" folder
- Compile your .tex file with latex, pdflatex etc.
- Compile with bibtex (for references)
- Recompile with latex

**All that is usually done in your tex editor, not in command line, though it might be useful for automatic generation of reports**

# **Bibliography**

- Bibtex file .bib countains the references
- Call with \cite{articlelabel} in the .tex file
- You can also use \citet{} and \citep{}
- Example:

In the .bib file @ARTICLE{bombadil1964, In the .tex fileAUTHOR =  $\{T.$  Bombadil and S. Trahald $\},$ \citep{bombadil1964}  $TITLE = \{Numerical simulation of$  relativistic Mordor Tectonics}, In the .pdf file  $JOURNAL = {Advanced in Mordor Tectonics}$ , *ics*,  $6(1)$ , 23-74.  $YEAR = 1964$ Bombadil, T., and S. Trahald (1964), Numerical simulation of relativistic mordor tectonics, Advanced in Mordor Tectonics, VOLUME  $= 21$ ,  $21(3), 43-78.$ Brandebouque M and B Baggins (1970) Where the hell would  $PAGES = \{43 - 78\},\$  $NUMBER = 3$ 

### **Beamer**

- "PowerPoint" presentation with latex
- Several templates available on internet

\begin{frame} \frametitle{Plate tectonics of the Earth} \begin {columns} \begin{column}{4cm} \begin {center} Deformation localized\\ \vskip 0.5cm at plate boundaries \end{center} \end{column} \begin{column}{8cm} \begin{figure} \includegraphics[width=8cm] {images/plaques\_Terre.jpg}\\ \hskip 0.5cm \tiny{Wessel \& Muller 2007} \end{figure} \end{column} \end{columns} \end{frame}

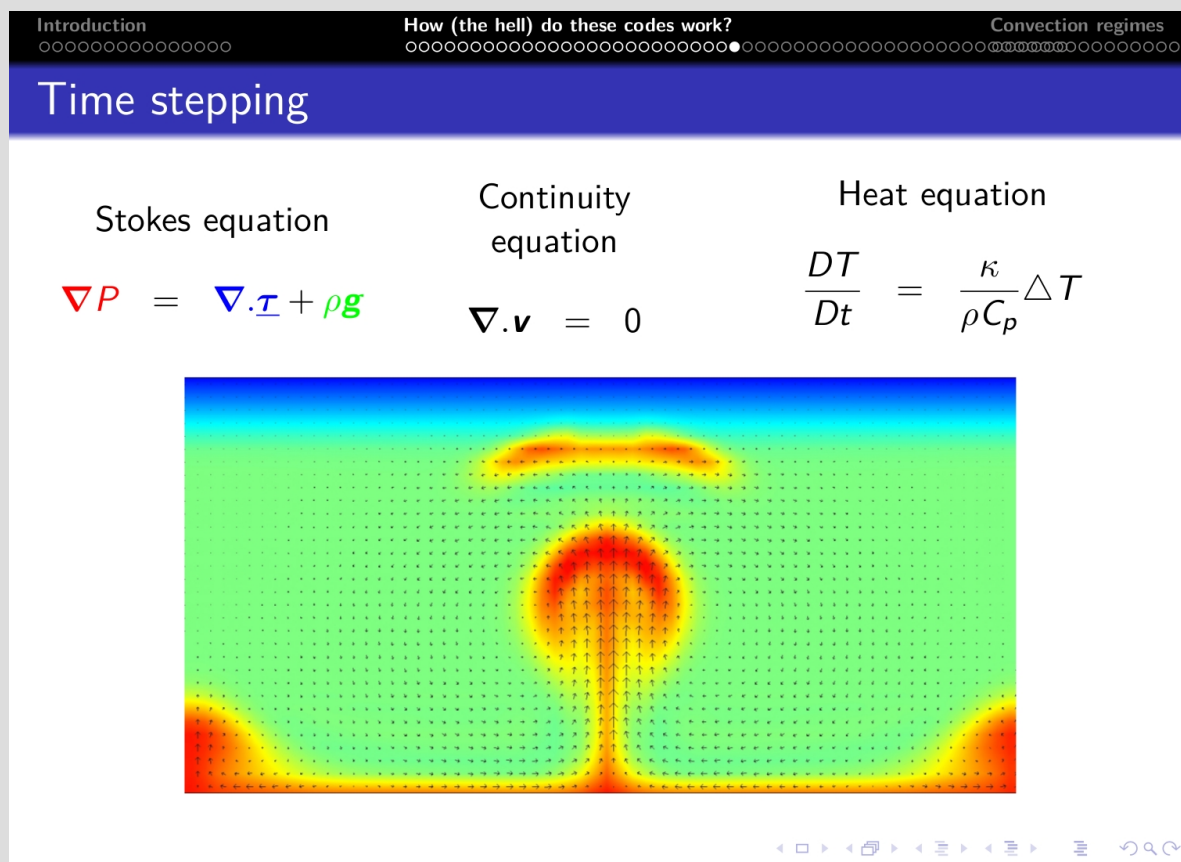

#### **Posters**

#### Scaling laws of dynamic topography and uplift rate

Antoine Rozel<sup>1</sup> Thorsten Becker<sup>2</sup> Claudio Eaccenna<sup>1</sup> Erancesca Euniciello<sup>1</sup> Laurent Husson<sup>3</sup> <sup>1</sup>. Dipartimento di Scienze Geologiche, Roma 3, Roma, Italy <sup>2</sup>. University of Southern California.<sup>3</sup>. Geosciences Rennes

Free-slip temperature-dependent viscosity in 2D

Viscosity Contrast =  $1$ 

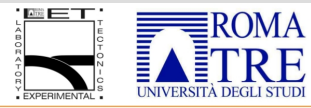

We test the effect of temperature-dependent viscosity

#### **USC** UNIVERSITY

We test the same cases presented with free slin simulations but

Free surface, temperature-dependent viscosity in 2D (StagYY)

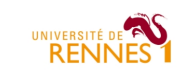

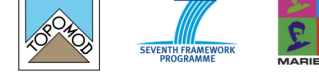

#### Non-Newtonian temperature-dependent viscosity, free surface We run non-Newtonian simulations

e topography. The Rayleigh number (excluding the<br>non-Newtonian part of the viscosity) is<br>fixed at  $10^4$ , which leads to a mantle viscosity between  $10^{19}$  and  $10^{21}$  Pa.s epending on the cases (see the figures on the left) This time, we impose a hot blob as initial condition in the temperature field.

> in the case of non-ivewtonian<br>creep, a similar behavior is<br>observed. The topography and the uplift rate decrease when the<br>stagnant lid regime is reached.

tend to generate very high stresses in the top of the domain, which is interpreted as very high

on the dynamic topography and on the uplift rate. In<br>order to keep the viscosity of the mantle identical in with a temperature-dependent viscosity we test the same cases presented with free sip simulations but,<br>this time, we use the free surface implemented in StagYY. Instead<br>of computing the topography from the stresses, a real surface is to test again the effect of viscosity on When a free-slip top boundary is used, the boundary is perfectly rigid and the dynamic wrnen a tree-sup top boundary is used, the boundary is perfectly rigid and the dynamic<br>topography d is computed from the stresses at the top of the domain with a simple linear law: of the company the response advected in a tracer field. We use the same rheology and the  $d = \frac{\tau_{zz}}{2}$  $\eta = \exp\left(\frac{E}{R}\left(\frac{1}{T_s+T^*\Delta T}-\frac{1}{T_s+0.5\Delta T}\right)\right)$ advected in a tracer neid. We use the same rheology and the<br>same initial conditions as with the free slip simulations. The same<br>dynamical behavior is observed in the mantle. Hot plumes are  $M$ ccocity Contract = 400 where  $E$  is the activation energy of the rhoology,  $R$  is<br>the Boltzmann constant,  $T_s$  is the surface temperature<br>(1000 K),  $\Delta T$  is the temperature drop (1000 K) and When a free surface is used, we only have to record the elevation of the top boundary, without concepted at the base of the mantle are propagate toward the top using the stresses  $2<sup>3</sup>$ .<br>The topography of the surface is obtained using the sticky air The uplift rate u is obtained from the dynamic topography using simply:  $u = \partial_x d$ . Viscot<br>Contri<br>= 144  $T^*$  is the dimensionless temperature. The initial<br>temperature of the mantle is fixed at 0.5. The figures method. In this approximation, the air is extremely light and have<br>inethod. In this approximation, the air is extremely light and have<br>iniscosity at least  $10^4$  times lower than the convecting material. Viscosity Contrast = 1e8 We record the magnitude of dynamic topography and uplift rates in several simulations increasing on the left show the example of simulations with a This is sufficient to decouple the "air layer" from the rocky the temperature dependence of the viscosity (with Newtonian and non-Newtonian rheologies). mantle viscosity of 10<sup>21</sup> Pa.s. naterial without affecting too much the convergence of the We show that the topography does not follow the same trend with free slip and free surface<br>We show that the topography does not follow the same trend with free slip and free surface<br>simulations when increasing the temperat stokes solver The tonography increases with temperature dependence of the viscosity in the free slip simulations. This is not the case in free surface simulations. raconey Comment = 2 57<br>Facesity Comment = 10<sup>2</sup> Modifying the activation energy, we reach different With the same initial temperature field, we let the system evolve<br>till a hot plume hits the surface and generates the surface<br>stresses. When the viscosity contrast is high, the viscosity of the effective viscosity contrasts reported in the top To perform these computations, we used CitcomS (in 3D spherical geometry), the code used in<br>Stein et al. 2004 (PEPI) for 2D cartesian with free slip and StagYY (from ETH Zurich) in 2D ⊢  $\overline{M}$ cartesian with the free surface mantle is the same than in the other experiments but the hot layer is very fluid and the cold layer is very viscous. Plumes of  $rac{1}{1000}$  $\frac{1}{2000}$   $\frac{1}{3000}$   $\frac{1}{4000}$  $rac{1}{2000}$ The figures on the right show again the topography and the uplift rate in these non-Newt The two figures on the right show the topography sing the upon the an end of the treatment. various shapes form and reach the surface with a time related to 3D Models with CitcomS the viscosity of the hot plumes. and the upfit rate obtained in these computation<br>The time scale of the starting of convection is hot blob (emphasized by the arrows) and the whole<br>mantle circulation.  $Time (Myr)$ The figures on the right show the topography and uplift rate due similar to the one obtained with free slin but the The ingures on the right show the topography and upint rate due<br>to the principal plume (always on the left of the domain because<br>of a very small temperature initial perturbation). dynamic topography does not depend much on the Viscosity Contrast = 1<br>Viscosity Contrast = 400 In this case, we used very thick thermal boundary<br>layers as an initial condition of the temperature field viscosity contrast. It even seems that a viscous lithosphere tend to diminish the topography, which<br>is more intuitive. in order to emphasize the temperature dependence of the viscosity and stay appart from resolution The top figure shows the horizontal profiles of the the top lighte shows the nonzontal promes of the<br>topography for each viscosity contrast. We see that a large viscosity contrast tend to smooth the Using CitcomS, we ran a set of isoviscou topography.  $\begin{array}{r}\n\bullet\text{ Market depth} = 660 \text{ km} \\
\bullet\text{ Market depth} = 1500 \text{ km} \\
\bullet\text{ Market depth} = 2890 \text{ km}\n\end{array}$ Magnitudes of dynamic topography and uplift rate WITH FREE SLIP  $\frac{1}{30}$  40 50 60 experiments varying depth and viscosity in Topography and uplift in free surface non-Newontian simulations portion of sphere (see figures on the top). We<br>show that the viscosity of the mantle and its In this set of experiments, we show that the dynamic topography Mantle Viscosity =  $10^{29}$  Pa.s<br>Mantle Viscosity =  $10^{21}$  Pa.s depth of the convecting domain has a strong Magnitudes of dynamic topography and uplift rate WITH FREE SURFACE depends a lot on the viscosity contrast in the simulations. The impact on the magnitude of the dynamic<br>topography and the uplift rate. The initial In the case of non-Newtonian figures on the left show that the dynamic topography computed from the vertical stresses increases with the viscosity contrast. dimensionless temperature field is set to 0.5 with very small random perturbations. We<br>record then the maximal topography and uplift The bottom figure show that the very high stresses generated by the boundary conditions scale with the viscosity (zoom in a corner In this set of experiments with free surface at the top boundary rate of the starting of convectio .<br>sirv (Pa of the computational domain). we show that the dynamic topography does not depends<br>significantly on the viscosity contrast. The figures on the left  $10^{2} \qquad 10^{3} \qquad 10^{4} \qquad 10^{5} \qquad 10^{6}$ We observe (see the figures on the right) that the dynamic topography increases with mantle<br>depth and mantle viscosity. This could seem show the topographies and uplift rates we observe for a mantle<br>viscosity of  $10^{21}Pa.s.$ Conclusion  $v'$   $10<sup>2</sup>$   $10<sup>3</sup>$ <br>Viscosity Contrast -Mantle Viscosity 10<sup>21</sup> Pa. surprising because we would expect a strongly We compare the dynamic topography obtained with free slip and free surface surface boundary convecting mantle to generate more stresses but<br>because of the initial temperature conditions, In this case, the dynamic topography tend to decrease with increasing viscosity contrast when the stagnant lid regime is reached. conditions Conditions<br>We show that when the viscosity is temperature dependent, the topography obtained with free<br>slip and free surface are very different. In free slip simulations, a temperature-dependent viscosity the integral of density contrast is high at low Rayleigh number (high viscosity). The uplift<br>rate decreases with mantle viscosity but le+22<br>Monthe Viscosity (Pa) to pography. The simulations with free surface show that this very high topography is not observed and is due to the free slip boundary condition. increases with mantle depth.  $\frac{10^3}{10^5}-\frac{10^4}{10^5}-\frac{10^5}{10^6}-\frac{10^6}{10^6}$  $\begin{array}{c|c}\n\hline\n\text{V} & 10^7 & 10^7 \\
\hline\n\text{V} & \text{Costual} \\
\end{array}$ antoinerozel@gmail.com

#### http://antoinerozel.mkc.fr

Summary

We study the dynamic topography and uplift rates in a set of numerical experiments using<br>various approximations at the surface of the convecting domain.

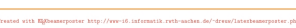

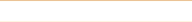